## Password

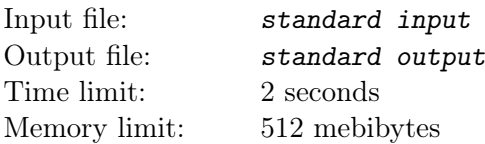

After another leak of personal data, the administrator of Pochta.com decided to tighten the rules for employee passwords. Now, each employee's password must consist of exactly  $n$  characters, and non-letter characters must occur among every three consecutive characters. Additional restriction is that the nonletter character must be present in the center of the password: one center character if  $n$  is odd, or both characters closest to the center if  $n$  is even.

For example, for  $n = 9$ , the following passwords are valid: " $p4ss*or0s$ ", "1a2b34CD5". The password "1234a56bc" is not valid because the fifth character must be non-letter. The password "9ASE#orkd" is not valid because it contains three letters in a row.

For  $n = 6$ , the passwords "ab23bc" and "5a428E" are valid. The passwords "111e11" and "4sy1um" are not valid.

The employees now wonder: what is the minimum and maximum number of non-letter characters that can occur in a password of a given length? Help them figure this out.

## Input

The first line contains an integer n: the length of the password  $(1 \le n \le 1000000)$ .

## **Output**

Output two integers separated by a space: the minimum and maximum number of non-letter characters in the password.

## Examples

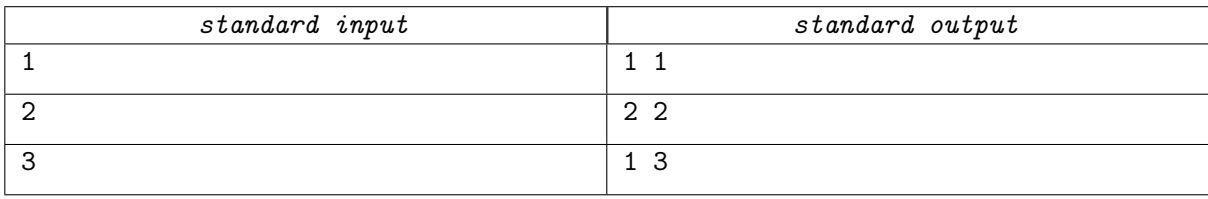